# Novell 050-730

Certified Novell Identity Manager Administrator

Version: 4.0

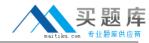

## **QUESTION NO: 1**

When data changes in the Identity Vault or a connected application, which processes the changes?

- A. Drivers
- B. Remote Loader
- C. Identity Vault
- D. Metadirectory Engine
- E. Connected application

Answer: D Explanation:

#### **QUESTION NO: 2**

Which statement is true?

- **A.** When an event occurs in the Identity Vault, Identity Manager creates an XML document that describes the Identity Vault event and submits it through the Publisher channel to a driver shim.
- **B.** When an event occurs in the Identity Vault, Identity Manager creates an XML document that describes the Identity Vault event and submits it through the Subscriber channel to a driver shim.
- **C.** When an event occurs in a connected system, Identity Manager creates an XML document that describes the Identity Vault event and submits it through the Subscriber channel to a driver shim.
- **D.** When an event occurs in the Identity Vault, a driver shim creates an XML document that describes the Identity Vault event and submits it through the Subscriber channel to Identity Manager.
- **E.** When an event occurs in a connected system, a Driver Shim creates an XML document that describes the Identity Vault event and submits it through the Subscriber channel to Identity Manager.

Answer: B Explanation:

# **QUESTION NO: 3**

Which statements are true? (Choose 2.)

- **A.** When an event is being sent to a driver, it is a notification.
- **B.** When an event is being sent to a driver, it is a command.
- **C.** When an event is being sent to Identity Manager, it is a command.

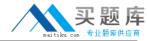

- **D.** When an event is being sent to Identity Manager, it is a notification.
- **E.** Events and commands are handled the same way within an IDM 4 environment.

Answer: B,D Explanation:

## **QUESTION NO: 4**

What does a Driver object contain? (Choose 2.)

- A. Packages
- B. Driver Set
- C. Policy Objects
- D. Application driver shim
- E. Subscriber and Publisher objects

Answer: C,E Explanation:

## **QUESTION NO: 5**

Identity Manager uses a MetaDirectory Engine to process Identity Vault data and events. What component assures changes in the Identity Vault are not lost if a connected system goes offline?

- A. Partition
- **B.** Obit flag
- C. Change Log
- D. Event Cache

Answer: D Explanation:

## **QUESTION NO: 6**

An Identity Manager Job can only interact with which driver channel?

- A. Input
- B. Sender

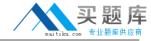

- **C.** Output
- D. Receiver
- E. Publisher
- F. Placement
- G. Subscriber

Answer: G Explanation:

#### **QUESTION NO: 7**

Which installation mode is supported by the integrated installer?

- A. Silent mode
- B. Non-root mode
- C. Console mode
- D. AutoYaST mode
- E. Standalone mode

Answer: A Explanation:

## **QUESTION NO: 8**

Which statements about the Integrated Installer are true? (Choose 2.)

- A. It automatically handles dependencies
- B. It automatically installs all of the drivers
- C. The iManager plug-in needs to be manually installed
- D. It exists only for the Windows operating system family

Answer: A,B Explanation:

## **QUESTION NO: 9**

Which task within Novell iManager allows administrators to view all objects that are associated with a particular Novell IDM driver?

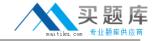

- A. Object Inspector
- **B.** Driver Inspector
- C. DriverSet Inspector
- D. Driver Cache Inspector

Answer: B Explanation:

**QUESTION NO: 10** 

What is the minimum RAM system requirement for Designer?

- **A.** 128 MB
- **B.** 256 MB
- C. 512 MB
- **D.** 1024 MB
- **E.** 2048 MB

Answer: D Explanation:

#### **QUESTION NO: 11**

When using Designer, which modeling mode is used to do all low-level operations with driver sets, drivers, policies and applications?

- A. Table Mode
- B. System Mode
- C. DataFlow Mode
- D. Architect Mode
- E. Developer Mode

Answer: E Explanation:

#### **QUESTION NO: 12**

Which view enables you to view the filters that allow the data to flow between all of the systems and the Identity Vaults as well as view how passwords flow through the different systems?

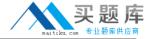

- A. Project view
- **B.** Outline view
- C. Dataflow view
- D. Navigator view
- E. Policy Set view

Answer: C Explanation:

#### **QUESTION NO: 13**

When using Designer, a perspective is a collection of related views and editors. Which perspective should be open the first time you run the application?

- A. Debug perspective
- B. Designer perspective
- C. Java/Java Browsing perspective
- D. Java Type Hierarchy perspective
- E. Plug-in Development perspective

Answer: B Explanation:

## **QUESTION NO: 14**

Which view do you use to access Policy Simulator? (Choose 2.)

- A. The Tasks view
- B. The Outline view
- C. The Project view
- D. The Navigator view
- E. The Policy Flow view

Answer: B,E Explanation:

#### **QUESTION NO: 15**

When you start Designer for the first time or start Designer without a project listed, which should

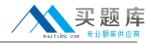

you first do?

- **A.** Make sure that the Debug perspective is selected.
- **B.** Make sure that the Plug-in perspective is selected.
- **C.** Make sure that the Designer perspective is selected.
- **D.** Make sure that the Java/Java Browsing perspective is selected.
- **E.** Make sure that the Java Type Hierarchy perspective is selected.

Answer: C Explanation:

#### **QUESTION NO: 16**

When using Designer, which view do you use to import driver sets, drivers, and channels from the file system?

- A. The Tasks view
- B. The Project view
- C. The Outline view
- D. The Navigator view
- E. The Policy Flow view

Answer: C Explanation:

## **QUESTION NO: 17**

When checking in a project to a Version Control Server, you will need to specify a file path to your Subversion server or a URL to the Subversion server. If you specify a URL, which protocols are supported? (Choose 4.)

- A. FTP
- B. NFS
- C. SVN
- **D.** HTTP
- E. SFTP
- F. HTTPS
- G. SVN+SSH

Answer: C,D,F,G

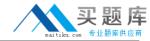

# **Explanation:**

#### **QUESTION NO: 18**

When is the package catalog created?

- A. When a package is installed
- B. When a driver object is created
- C. When a Driver Set object is created
- **D.** When a project is created or imported

Answer: D Explanation:

## **QUESTION NO: 19**

Which statement is true regarding packages?

- A. You can downgrade any package that has been upgraded.
- **B.** You can delete packages from the package catalog at anytime.
- **C.** You can only upgrade packages that have been added to drivers.
- **D.** Before you can import packages into the package catalog, you must install them.

Answer: A Explanation:

#### **QUESTION NO: 20**

When you install Active Directory drivers, you must choose an authentication method. Authentication identifies the driver shim to Active Directory and, potentially, to the local machine. Which statements are true regarding the Negotiate authentication method? (Choose 2.)

- **A.** This is the preferred authentication method.
- **B.** This can be installed on a server that is not a member of the domain.
- **C.** This uses Kerberos, NTLM, or a pluggable authentication scheme if one is installed.
- **D.** This is used when the server hosting the driver shim is not a member of the domain.
- **E.** When using this, some provisioning services, such as Exchange mailbox provisioning and password synchronization, are unavailable.

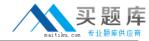

Answer: A,C Explanation:

#### **QUESTION NO: 21**

If you map the eDirectory attribute of Login Expiration Time to the Active Directory attribute of account Expires, when does the account in Active Directory expire?

- **A.** A day later than the time set in eDirectory
- **B.** A day earlier than the time set in eDirectory
- C. An hour later than the time set in eDirectory
- **D.** At the same time as the time set in eDirectory
- **E.** An hour earlier than the time set in eDirectory

Answer: B Explanation:

## **QUESTION NO: 22**

Which method can be used to start the process of installing Active Directory driver packages?

- **A.** In the Modeler, right-click the driver set where you want to create the driver; then select New > Driver to display the Driver Configuration Wizard.
- **B.** In the Modeler, right-click the Identity Vault where you want to create the driver; then select New > Driver to display the Driver Configuration Wizard.
- **C.** In the Modeler, right-click the server where you want to create the driver; then select New > Driver to display the Driver Configuration Wizard.
- **D.** In the Modeler, right-click the application where you want to create the driver; then select New > Driver to display the Driver Configuration Wizard.
- **E.** In the Modeler, right-click the package catalog where you want to create the driver; then select New > Driver to display the Driver Configuration Wizard.

Answer: A Explanation:

# **QUESTION NO: 23**

When installing Active Directory driver packages, you can also install optional features for the